## FSZ-Fertigungsauftrag

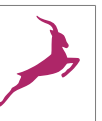

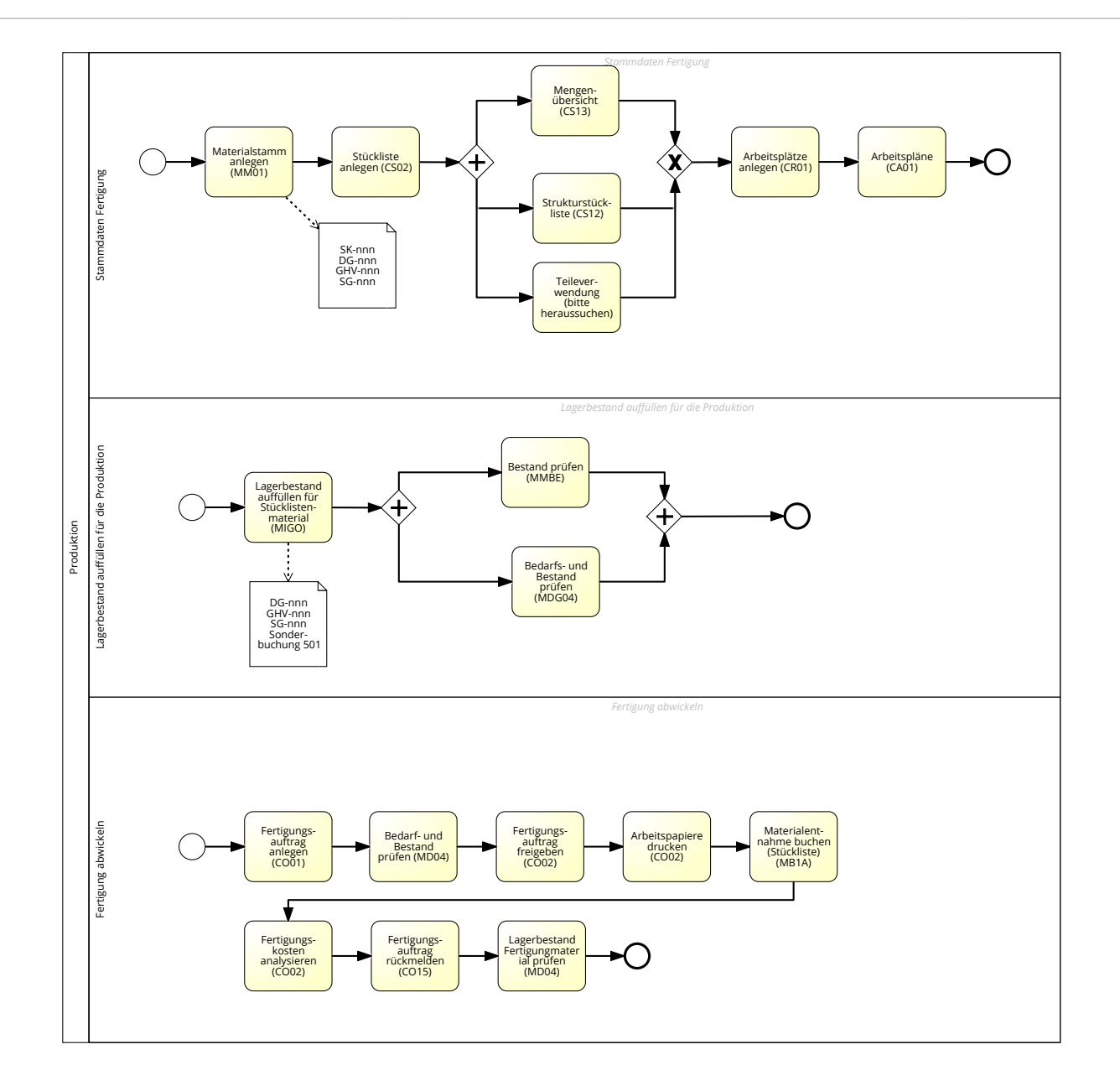